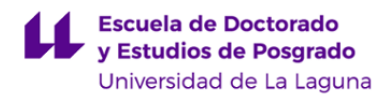

# **Escuela de Doctorado y Estudios de Posgrado**

# **Máster Universitario en Ingeniería Informática**

**GUÍA DOCENTE DE LA ASIGNATURA :**

**Gráficos y Multimedia (2018 - 2019)**

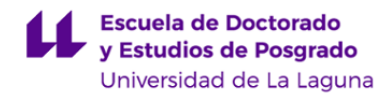

# **1. Datos descriptivos de la asignatura**

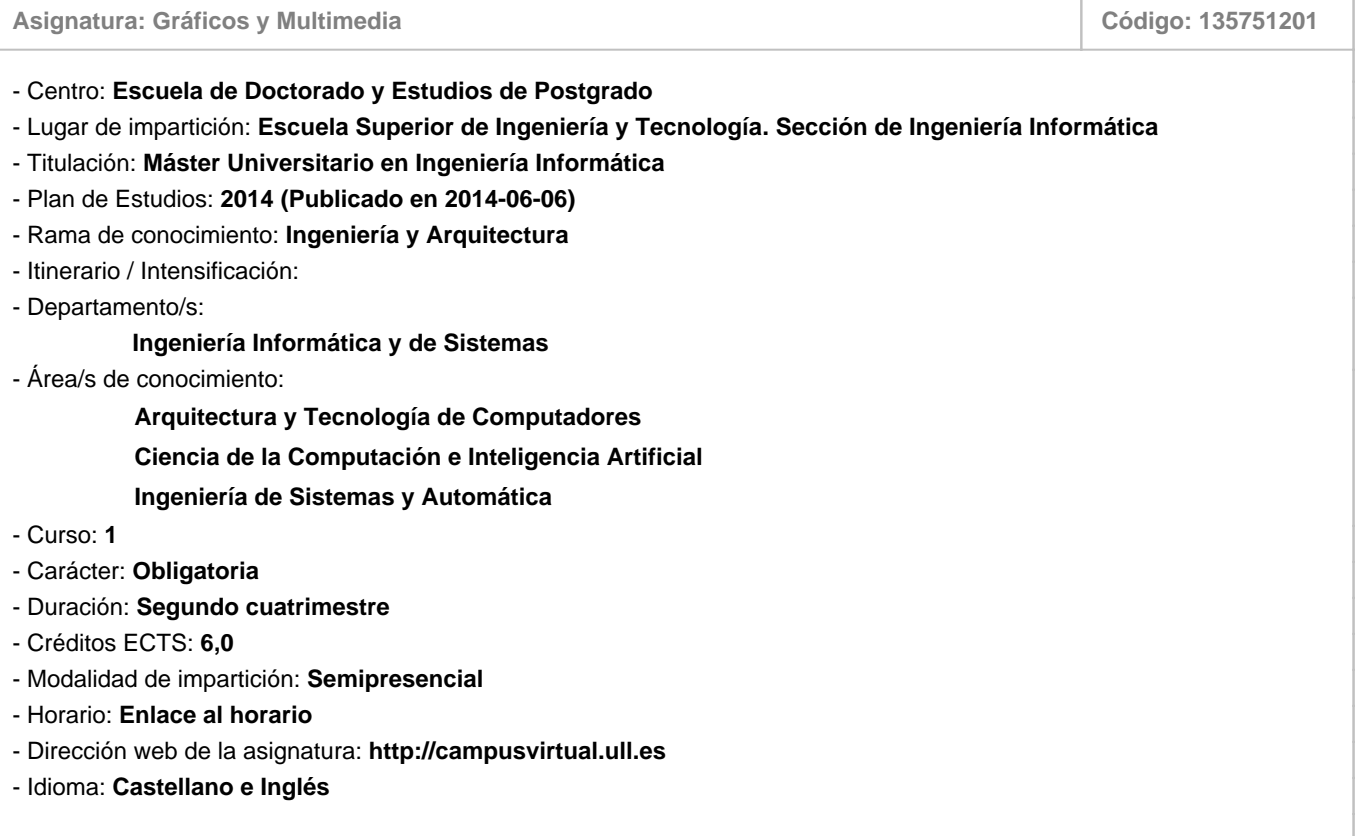

# **2. Requisitos para cursar la asignatura**

No existen requisitos para cursar la asignatura

# **3. Profesorado que imparte la asignatura**

**Profesor/a Coordinador/a: [JOSE LUIS SANCHEZ DE LA ROSA](http://www.ull.es/apps/guias/guias/view_teacher_niu/572/jsanrosa/)**

- Grupo: **Grupos 2 y PE201**
- Departamento: **Ingeniería Informática y de Sistemas**
- Área de conocimiento: **Ingeniería de Sistemas y Automática**

Tutorías Primer cuatrimestre:

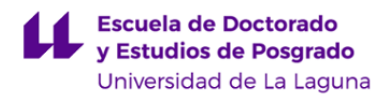

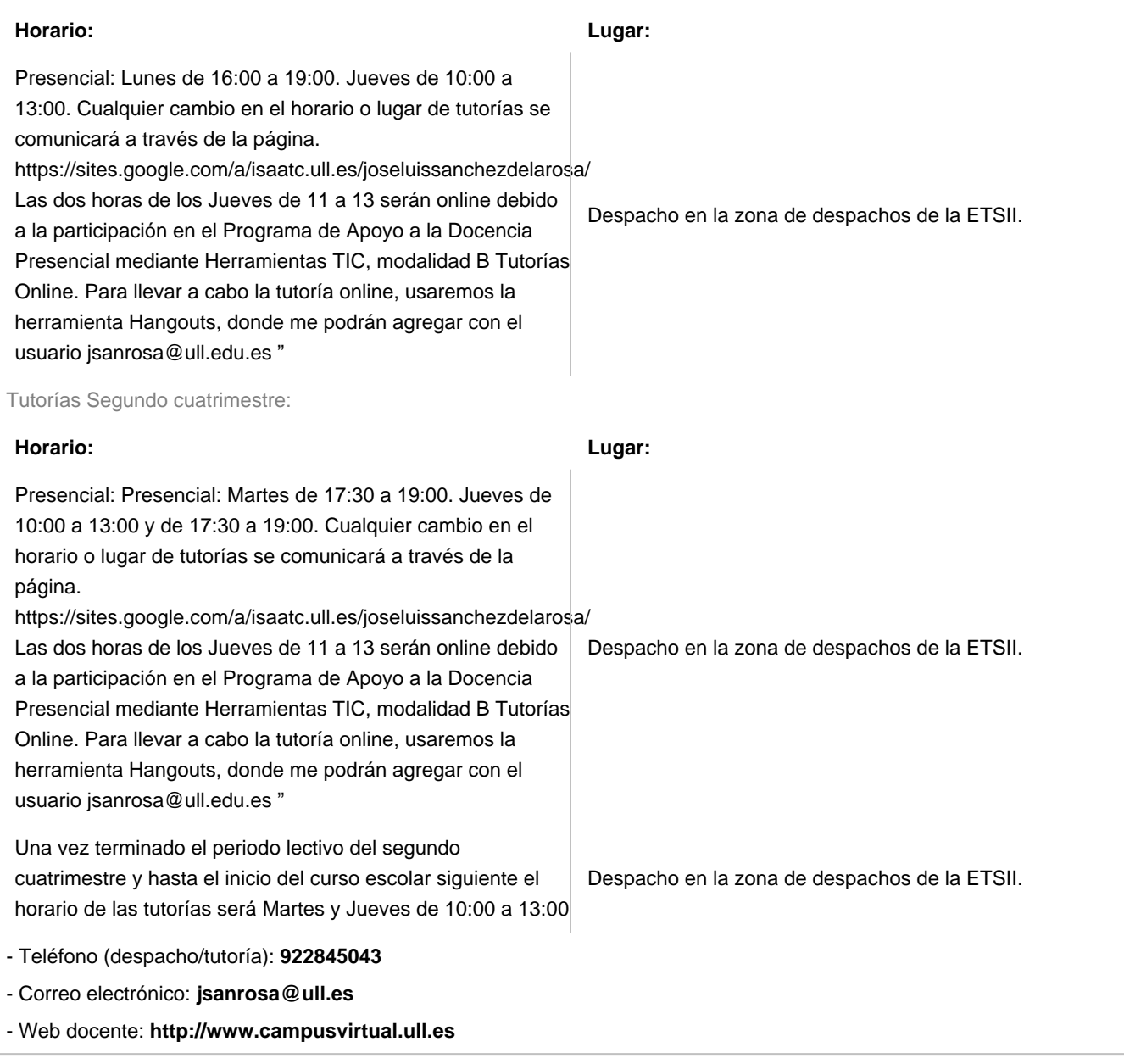

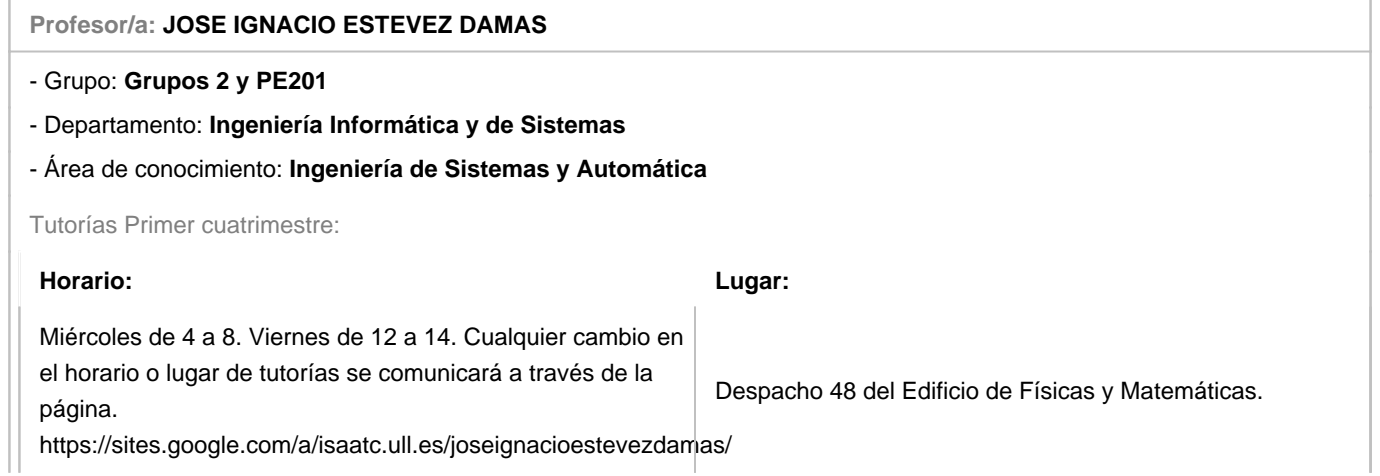

Г

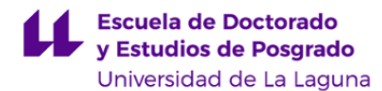

Tutorías Segundo cuatrimestre:

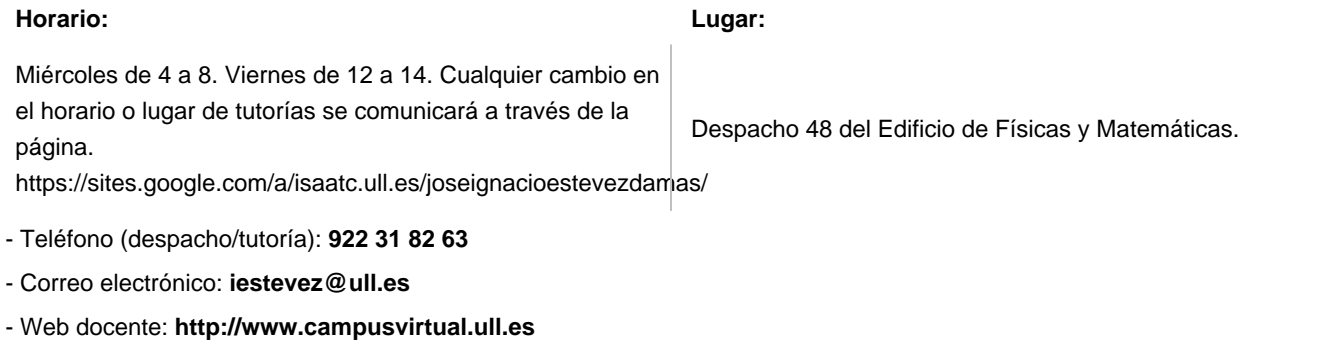

# **4. Contextualización de la asignatura en el plan de estudio**

Bloque formativo al que pertenece la asignatura: **Módulo de Tecnologías Informáticas** Perfil profesional: **Ingeniero en Informática**

# **5. Competencias**

**Específicas**

**SL3** - Comprender, diseñar, evaluar y aplicar tecnologías, herramientas, recursos, estándares en el marco del desarrollo de software y su implantación en sistemas y entornos libres.

**TI\_1** - Capacidad para modelar, diseñar, definir la arquitectura, implantar, gestionar, operar, administrar y mantener aplicaciones, redes, sistemas, servicios y contenidos informáticos

**TI\_10** - Capacidad para utilizar y desarrollar metodologías, métodos, técnicas, programas de uso específico, normas y estándares de computación gráfica

**TI\_12** - Capacidad para la creación y explotación de entornos virtuales, y para la creación, gestión y distribución de contenidos multimedia

# **Generales**

**CO1** - Capacidad para proyectar, calcular y diseñar productos, procesos e instalaciones en todos los ámbitos de la Ingeniería Informática

**CO3** - Capacidad para dirigir, planificar y supervisar equipos multidisciplinares

**CO4** - Capacidad para el modelado matemático, cálculo y simulación en centros tecnológicos y de ingeniería de empresa, particularmente en tareas de investigación, desarrollo e innovación en todos los ámbitos relacionados con la Ingeniería en Informática

**CO7** - Capacidad para la puesta en marcha, dirección y gestión de procesos de fabricación de equipos informáticos, con garantía de la seguridad para las personas y bienes, la calidad final de los productos y su homologación

**CO8** - Capacidad para la aplicación de los conocimientos adquiridos y de resolver problemas en entornos nuevos o poco conocidos dentro de contextos más amplios y mulitidisciplinares, siendo capaces de integrar estos conocimientos

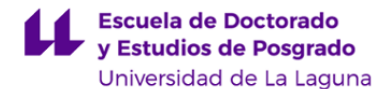

**Contenidos teóricos y prácticos de la asignatura**

1) Fundamentos de la computación gráfica. Introducción a los formatos y estándares gráficos. Síntesis de gráficos en tiempo real: El pipeline gráfico. Geometría. Materialización de los objetos. Iluminación y sombreado. El hardware gráfico.

2) Programación con estándares gráficos: API de gráficos y lenguaje de shaders

3) Métodos de visualización realista. Software para el modelado de gráficos 3D y editores de entornos virtuales

4) Representación de contenidos multimedia y estándares de codificación.Los formatos de audio y vídeo (MPEG y otros). Fomatos de audio y vídeo en HTML5.

5) Fundamentos y edición multimedia: Audio y vídeo. a) Edición de audio digital. b) Edición de video. c) Difusión de audio y vídeo (Streaming).

El profesor José Ignacio Estévez Damas se encargará de los temas del 1 al 3. El profesor José Luis Sánchez de la Rosa se encargará de los temas 4 y 5.

**Actividades a desarrollar en otro idioma**

"En virtud de lo dispuesto en la normativa autonómica (decreto 168/2008, 22 de julio) un 5% del contenido (0,3 créditos o 3 horas) será impartido en inglés".

#### **7. Metodología y volumen de trabajo del estudiante**

#### **Descripción**

Clases Teóricas: La metodología docente consistirá en sesiones para todo el grupo de alumnos en las que el profesor explicará los conceptos fundamentales de cada tema y su importancia en el contexto de la materia.

Clases prácticas (aula/laboratorio): la metodología docente consistirá en sesiones supervisadas en grupos reducidos en las que se resolverán diversos problemas de dificultad creciente aplicando los conceptos expuestos en las clases de teoría. Además, los alumnos aprenderán a usar diversas herramientas, en entornos reales o de simulación, así como metodologías relacionadas con el contexto de la materia.

Las actividades no presenciales consistirán en: visualización de video, tutorización por medios síncronos (chat y/o videoconferencia), discusión en foros y realización de tareas. El 50% de las actividades no presenciales propuestas serán síncronas con respecto al horario no-presencial de la asignatura.

**Actividades formativas en créditos ECTS, su metodología de enseñanza-aprendizaje y su relación con las competencias que debe adquirir el estudiante**

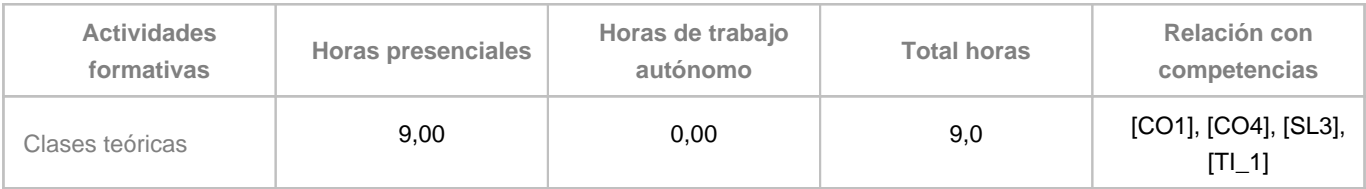

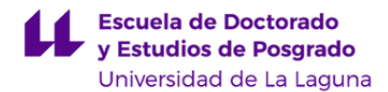

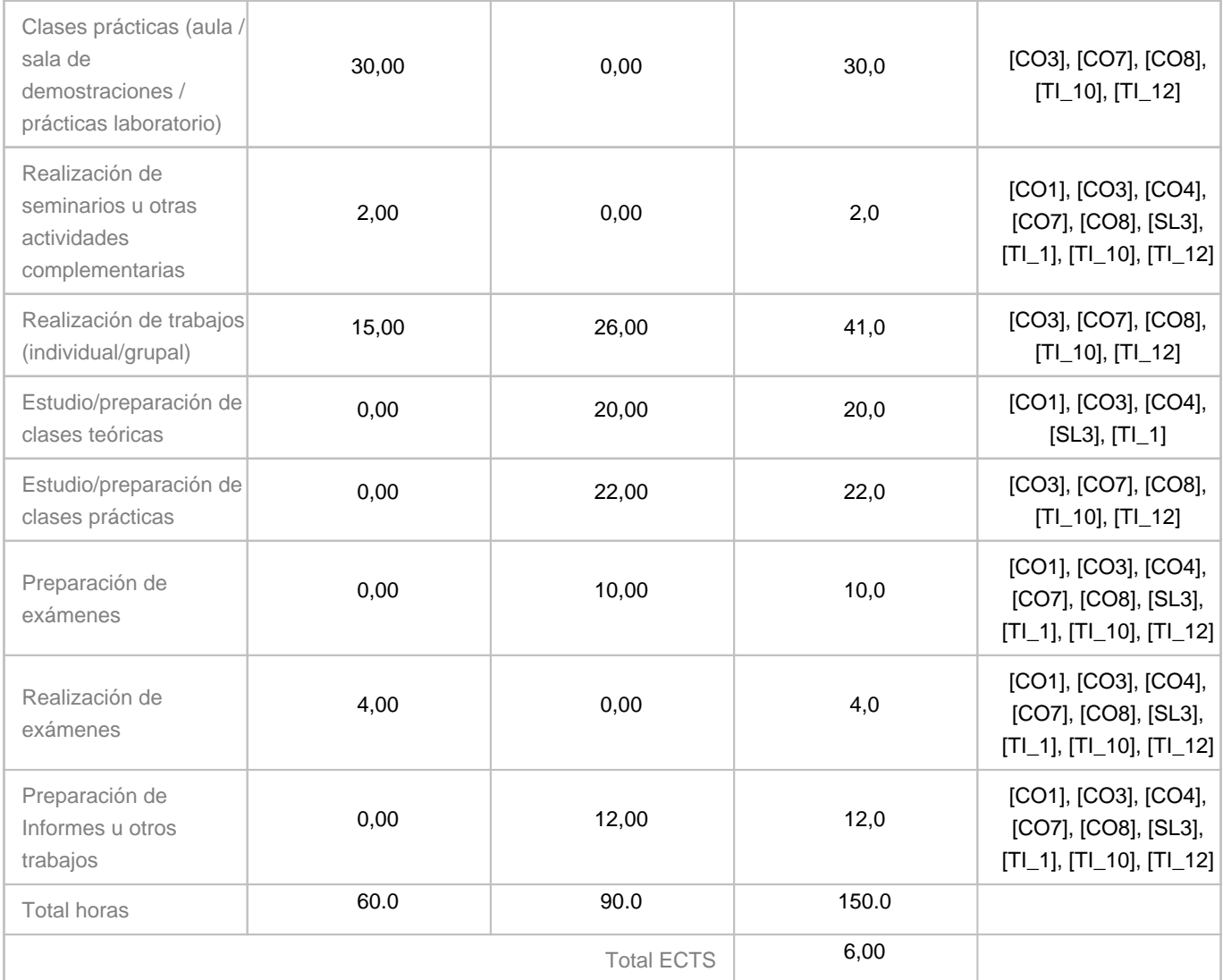

# **8. Bibliografía / Recursos**

# **Bibliografía Básica**

Gráficos: En la asignatura no se usarán todos los libros, dependerá de las tecnologías que finalmente se utilicen en las prácticas.

1. Real-Time Rendering. Haines, Erik. Akenine-Möller, Thomas. A. K. Peters. CRC Press.

2. Physically Based Rendering: from theory to implementations. Pharr, M. Humphreys, G. Morgan Kaufman

3. Computer Graphics: Principles and Practice. 3rd Edition. John F. Hughes; Andries van Dam; Morgan McGuire; David F.

Sklar; James D. Foley; Steven K. Feiner; Kurt Akeley. Addison-Wesley Professional.

4. WebGL Programming Guide: Interactive 3D Graphics Programming with WebGL (OpenGL). Kouchi Matsuda, Rodger Lea. Adisson - Wesley Professional.

5. OpenGL Insights. Patrick Cozzi, Cristopher Rizzio (Eds). A. K. Peters / CRC Press.

6. Graphic Shaders: Theory and Practice. M. Bailey, S. Cunningham. A. K. Peters / CRC Press.

- 7. GLSL Essentials. Jacobo Rodríguez. Packt Publishing.
- 8. Introduction to 3D Game Programming with DirectX11. Frank D. Luna

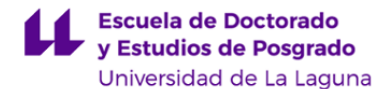

9. DirectX 11.1 Game Programming. Pooya Eimandar.

10. Mastering Unreal Technology: Introduction to Level Design with Unreal Engine 3. Jason Busby et al. Audio y Vídeo:

1. Principios de audio digital, McGraw Hill Profesional, Serie de Audio-Video, ISBN: 0-07-134819-0,2002

2. Peter Jerram & Michael Gosney, \"El manual de Multimedia\", Escuela de Cine y Vídeo, ISBN:84-920486-3-8

3. Constantino Pérez Vega y José María Zamanillo Sainz de la Maza, \"Fundamentos de Televisión Analógica y Digital\", Universidad de Cantabria, ISBN: 84-8102-355-8

4. José Luis Fernández Casado y Tirso Nohales Escribano, \"Postproducción digital: Cine y Vídeo no lineal\", Escuela de Cine y Vídeo, ISBN: 84-920486-8-9

**Bibliografía Complementaria**

# Gráficos:

1) Portable Network Graphics (PNG) Specification (Second Edition),

http://www.w3.org/TR/PNG/

2) Microsoft Windows Bitmap File Format Summary,

http://www.fileformat.info/format/bmp/egff.htm

3) GIF89a Specification,

http://www.w3.org/Graphics/GIF/spec-gif89a.txt

4)Data Compression, fileformat.info,

http://www.fileformat.info/mirror/egff/ch09\_01.htm

5)TIFF File Format Summary,

http://www.fileformat.info/format/tiff/egff.htm

Audio y Vídeo:

1) Oficial Site of the Joing Photographic Expert Group (JPEG),

http://www.jpeg.org/

2) Moving Pictures Expert Group (MPEG),

http://mpeg.chiariglione.org/

3) HTML5: A vocabulary and associated APIs for HTML and XHTML, W3C Candidate Recommendation 31 July 2014

http://www.w3.org/TR/html5/

4) Web Hypertext Application Technology Working Group (WHATWG),

http://www.whatwg.org/specs/web-apps/current-work/multipage/

5) FFMPEG documentation:

https://ffmpeg.org/documentation.html

**Otros Recursos**

# **9. Sistema de evaluación y calificación**

**Descripción**

\"La Evaluación de la asignatura se rige por el Reglamento de Evaluación y Calificación de la Universidad de La Laguna (BOC de 19 de enero de 2016), o el que la Universidad tenga vigente, además de por lo establecido en la Memoria de Verificación inicial o posteriores modificaciones.\"

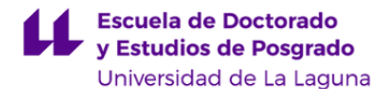

La calificación se llevará a cabo mediante:

a) Evaluación continua: Durante el curso se evaluaran tanto los contenidos teóricos (a través de exámenes parciales) como de los prácticos (mediante la entrega de prácticas e informes). El acceso a la evaluación continua requerirá completar las tareas obligatorias.

La nota final se obtendrá ponderando la nota media de los exámenes de teoría (factor de ponderación 20%) con la nota media de los trabajos prácticos (factor de ponderación 80%). Para realizar la ponderación será necesario haber entregado al menos los trabajos prácticos de las diferentes partes de la asignatura.

b) En caso de que el alumno no se presente o no apruebe la evaluación continua, deberá realizar las siguientes pruebas en las fechas de la convocatoria oportuna:

1) Se realizará un examen teórico que permitirá hacer o recuperar la evaluación de los contenidos teóricos. El examen teórico se realizará en la fecha de la convocatoria.

2) La parte práctica se evaluará con los trabajos prácticos de la asignatura: se recuperarán así los trabajos no entregados o no superados en la evaluación continua.

La ponderación entre la teoría y la práctica es la misma que en la evaluación continua.

"Las actividades desarrolladas en inglés se evalúan a través de la misma metodología que el resto de actividades, teniendo en cuenta que el inglés pudiera ser utilizado en la propia evaluación, tanto a la hora de formular las preguntas y/o ejercicios como a la hora de responderlas/resolverlos por parte del alumnado"

**Estrategia Evaluativa**

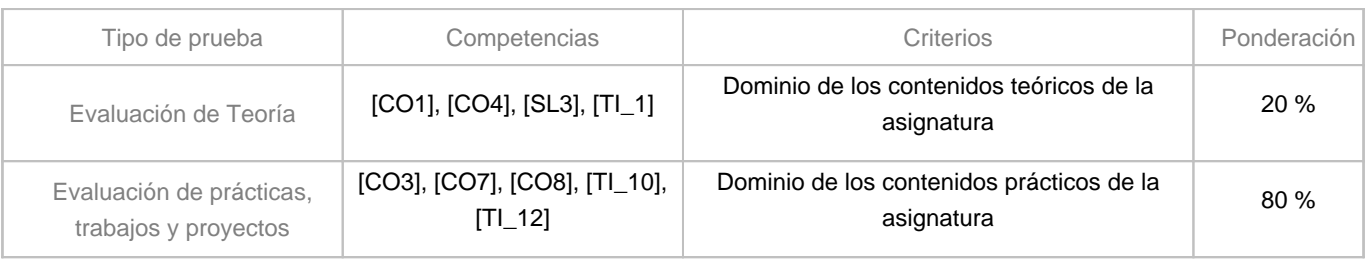

# **10. Resultados de Aprendizaje**

- Conocer las técnicas y algoritmos fundamentales para la generación de imágenes realistas.

- Adquisición de destrezas en la programación gráfica, visualización y realismo.

- Conocer los principios básicos de las tecnologías multimedia.

- Conocer las tecnologías que permiten reproducir y manipular los distintos medios.

- Editar ficheros multimedia, tanto de imagenes, como de sonido o video.

# **11. Cronograma / calendario de la asignatura**

**Descripción**

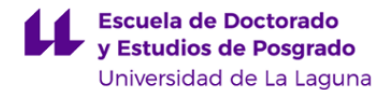

El cronograma se presenta a título estimativo, de modo que el profesorado puede modificar esta planificación temporal si así lo demanda el desarrollo de la asignatura.

Módulo de Síntesis de Gráficos e Imagen: Semanas 1 a 7 Módulo de Multimedia: Semanas 8 a 15

Los exámenes de teoría en la evaluación continua se harán al final de cada bloque. Los trabajos prácticos se enunciarán a lo largo de cada bloque y se harán revisiones del avance de los trabajos durante el cuatrimestre.

Debido al carácter semipresencial del máster habrá semanas en las que las clases prácticas, trabajos y proyectos se desarrollarán en formato no-presencial según lo dispuesto en el horario de clases del máster.

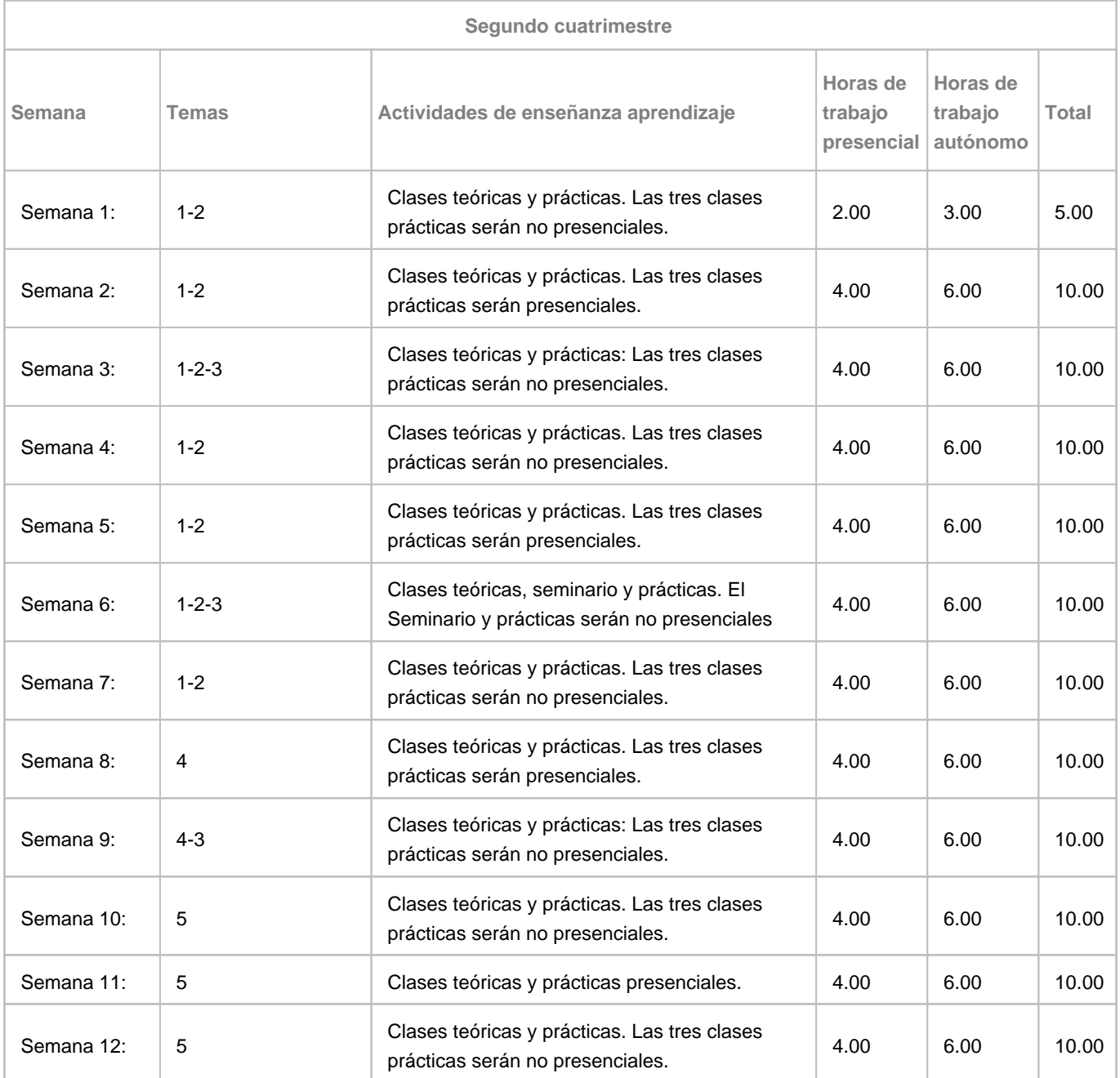

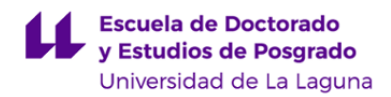

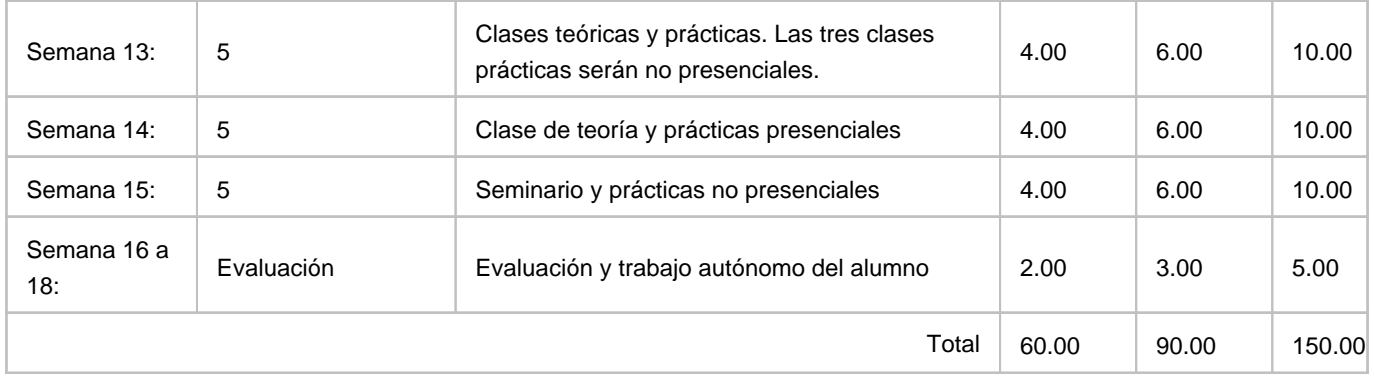